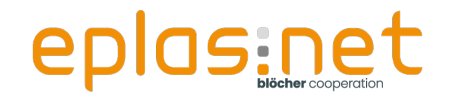

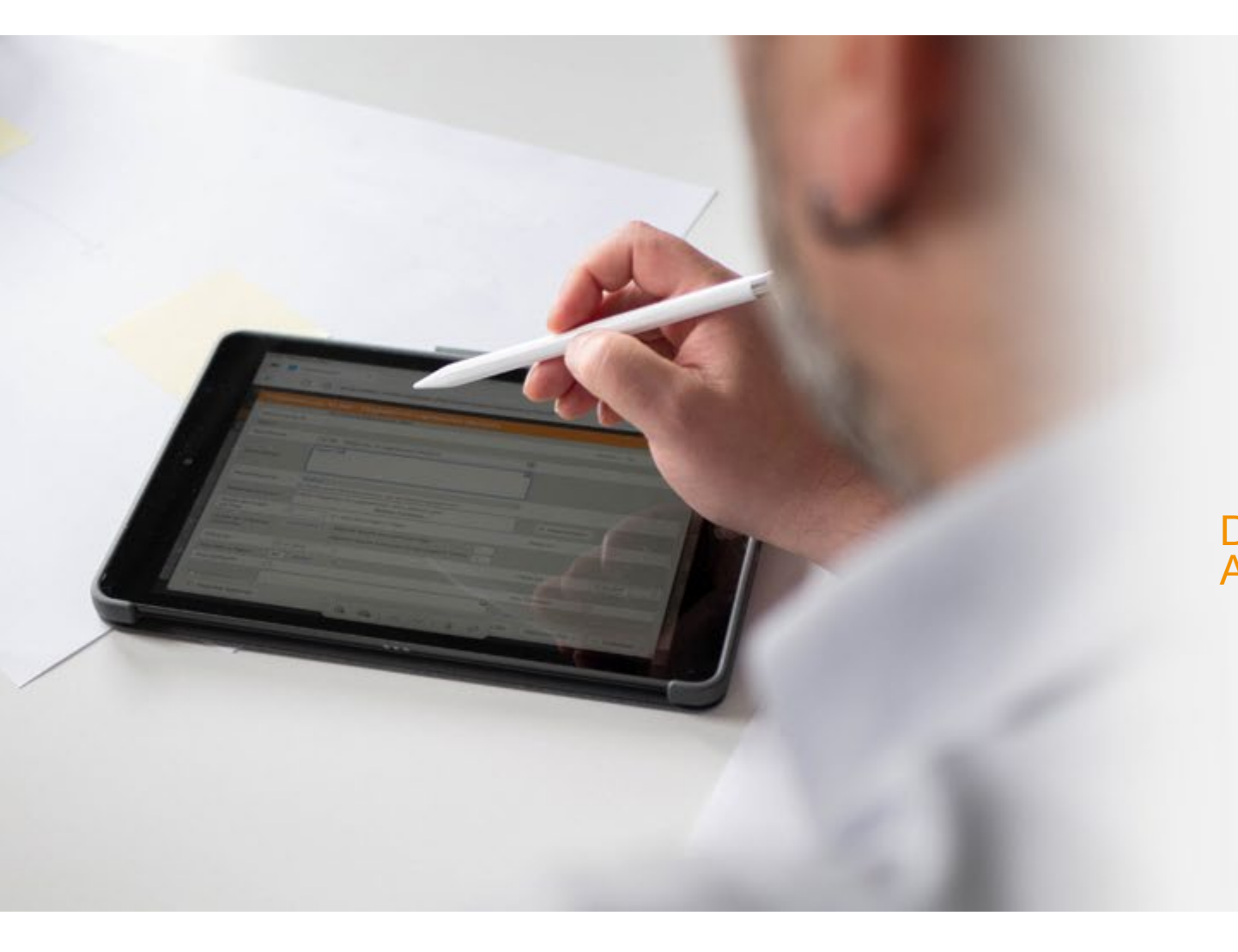

## Workshop Unfallbearbeitung

Der Worst Case tritt ein: ein schwerer Arbeitsunfall! Was tun?

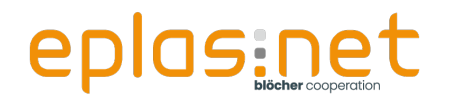

### **Arkadius Schürmann**

**Berater** 

- Wirtschaftsfachwirt (IHK)
- Seit 2019 im Unternehmen
- Software- und Moduleinführungen / Projekt- und Prozessmanagement
- 44 Jahre alt
- Hobbies: Fußball, Tennis, Wandern

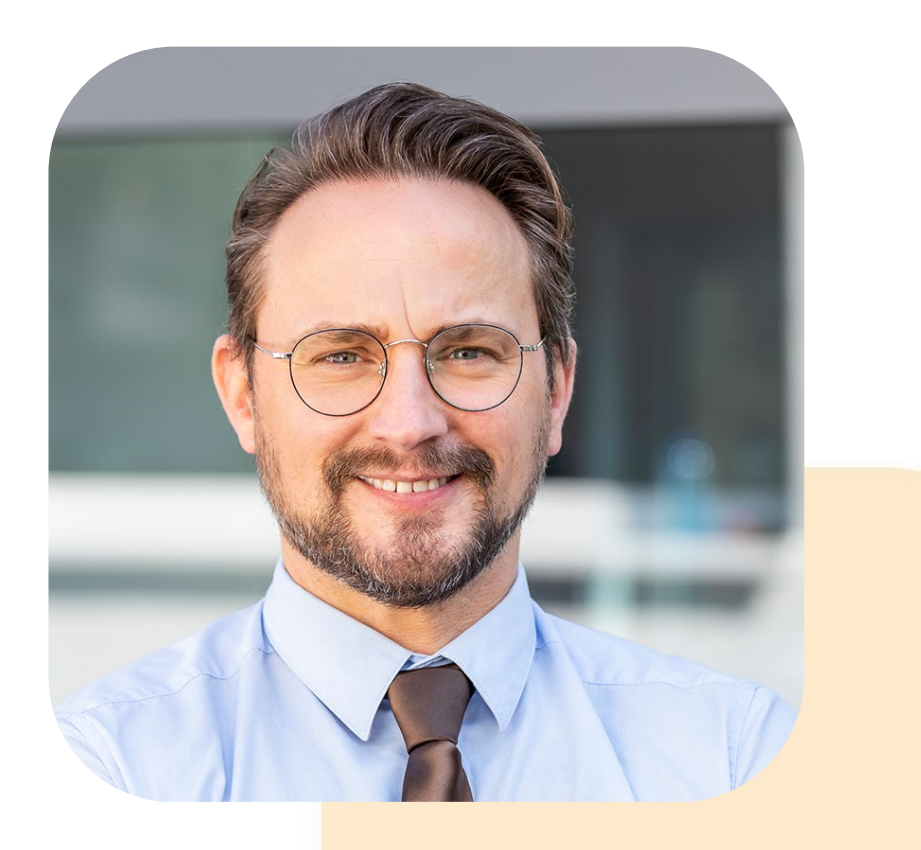

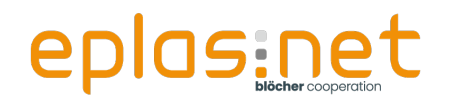

#### **Inhalt des Workshops**

- Von der Theorie zur Praxis Der Prozess der Unfallerfassung
	- **Allgemeiner Überblick über das Modul**
	- **Erweiterungsmöglichkeiten**
- Schnellerfassung mittels des Schritt-für-Schritt-Assistenten im digitalen Verbandbuch über das Dashboard
- Nutzung des erweiterten Berichtes
	- Übernahme des Verbandbucheintrages
	- **Ausdruck U1000**
	- Nutzung der Standard-Auswertungsmöglichkeiten

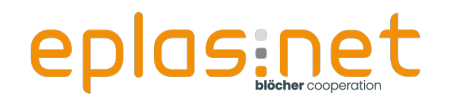

#### **Die Theorie**

Die Unfallerfassung in einem Unternehmen ist ein wichtiger **Prozess** zur Identifizierung, Aufzeichnung und Analyse von Arbeitsunfällen oder Vorfällen am Arbeitsplatz.

Der **Hauptzweck** dieses Prozesses ist es, die **Sicherheit und Gesundheit** der Mitarbeiter zu gewährleisten, die **Ursachen** von Unfällen zu ermitteln und **Maßnahmen** zur Verhinderung künftiger Unfälle zu ergreifen.

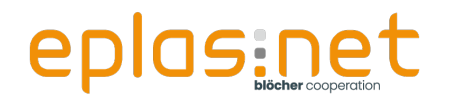

#### **Der Prozess der Unfallerfassung**

#### **1. Unfallerkennung**

Der Prozess beginnt mit der sofortigen **Erkennung** eines Arbeitsunfalls oder Vorfalls. Ein Unfall kann **physische Verletzungen, Krankheiten** oder **Sachschäden** umfassen.

#### **2. Erste Hilfe und medizinische Versorgung**

Sofortige **Erste-Hilfe-Maßnahmen** sollten bereitgestellt werden. Je nach Schwere des Unfalls kann dies das Rufen eines **Rettungsdienstes** oder die Bereitstellung von **medizinischer Versorgung vor Ort** umfassen.

#### **3. Berichterstattung**

Der Vorfall sollte **unverzüglich schriftlich gemeldet** werden. (Verbandbucheintrag)

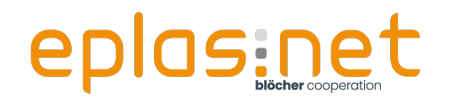

#### **4. Dokumentation:**

**Alle Informationen** über den Unfall, die Ermittlung und die getroffenen Maßnahmen sollten **sorgfältig dokumentiert** werden. (Revisionssichere Dokumentation, Analyse von Trends).

#### **5. Ermittlung der Ursachen**

Ein Team oder eine Einzelperson, sollte den Unfall untersuchen, um die **genauen Ursachen** zu ermitteln. **Analyse von Faktoren** wie menschlichem Versagen, unzureichender Ausrüstung, Verfahren oder Umgebung.

#### **6. Risikobewertung**

Basierend auf den Ergebnissen der Unfalluntersuchung sollten **Risiken bewertet** und **Maßnahmen zur Verhinderung** ähnlicher Vorfälle entwickelt werden. (Überarbeitung von Sicherheitsrichtlinien, zusätzliche Schulungen, technische Verbesserungen)

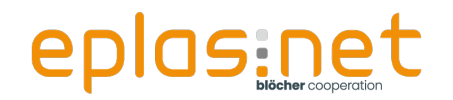

#### **7. Kommunikation und Schulung**

Die **ermittelten Erkenntnisse** sollten an die Mitarbeiter kommuniziert werden, um das Bewusstsein für die **Unfallprävention** zu stärken. (Newsflash)

#### **8. Umsetzung von Maßnahmen**

Die beschlossenen **Maßnahmen** zur Unfallverhütung sollten **implementiert** und **überwacht** werden.

#### **9. Überprüfung und Verbesserung**

Der **gesamte Prozess** der Unfallerfassung sollte **regelmäßig überprüft** und **verbessert** werden, um sicherzustellen, dass er effektiv bleibt und den sich ändernden Anforderungen des Unternehmens gerecht wird.

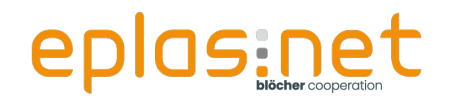

#### **Die Praxis – Unfallerfassung in eplas**

- Welche Informationsquellen werden genutzt?
- **Der Prozess der Unfallerfassung** 
	- Vom Verbandbucheintrag zum erweiterten Bericht
	- **Erweiterungsmöglichkeiten**
- **Informationsfluss (E-Mails)**
- Welche Auswertungsmöglichkeiten gibt es?

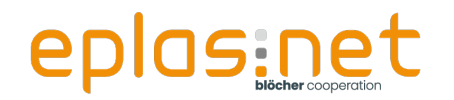

#### **Welche Informationsquellen werden genutzt?**

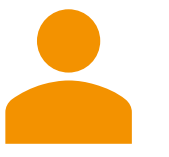

- Mitarbeiterinformationen
	- Abteilung
	- **O** Ort
- **Persönliche Stammdaten** 
	- Geschlecht, Geburtsdatum
	- **Adressinformationen**
	- **C** Krankenkasse
- **Informationen des Ortes** 
	- **O** Detailinformationen
	- **•** Versicherungsdaten
	- **Eskalationsstufen**

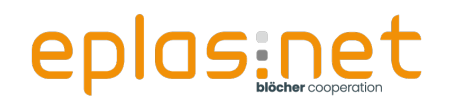

#### **Mitarbeiterinformationen in eplas**

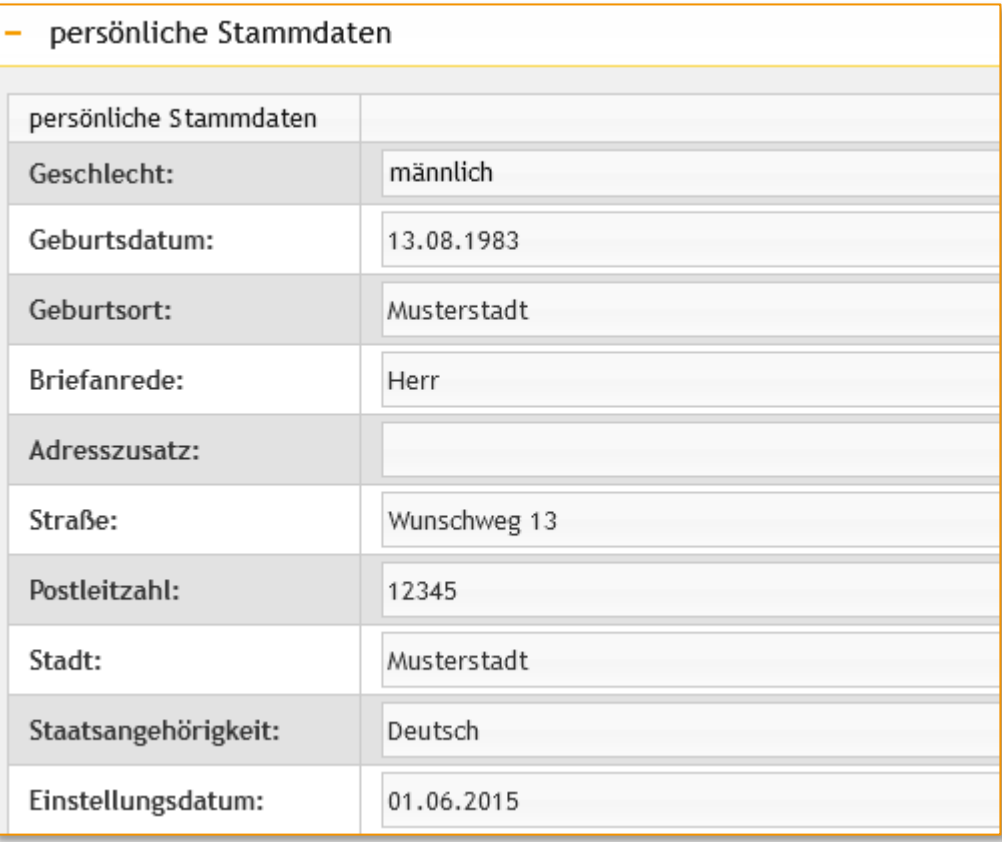

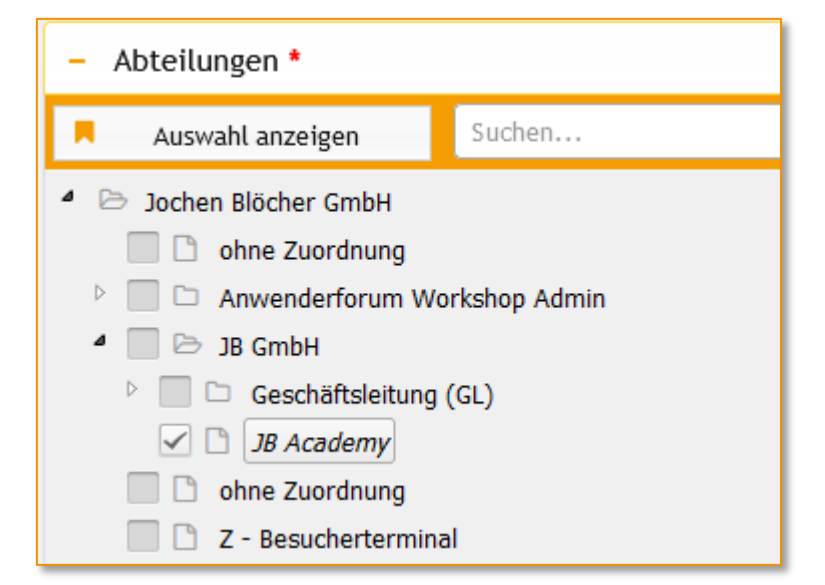

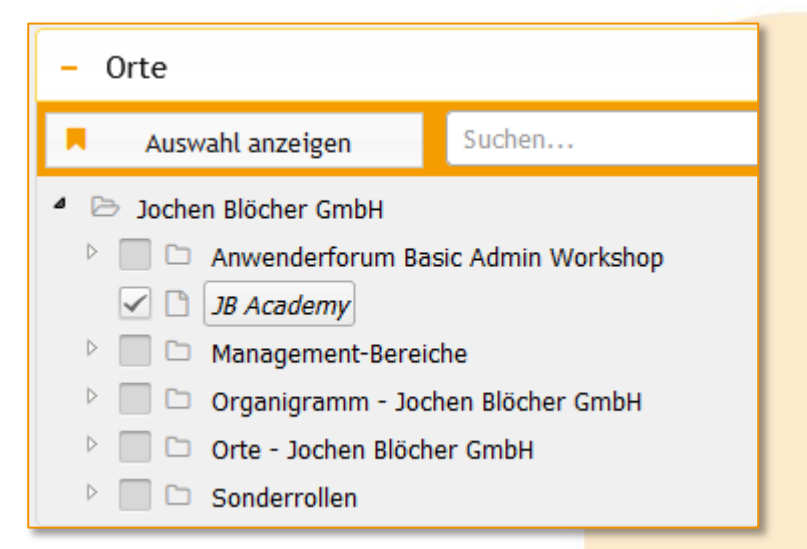

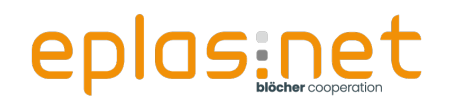

#### **Orteinformationen in eplas**

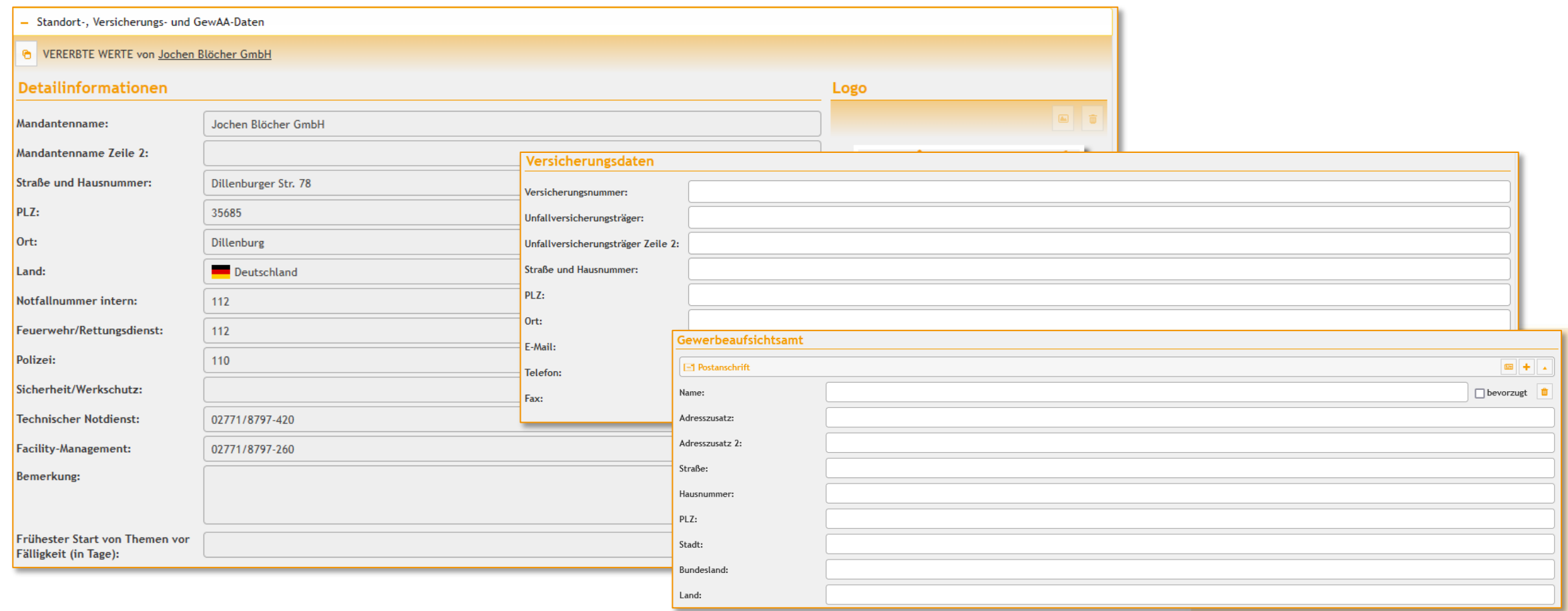

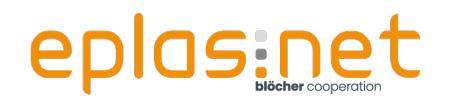

#### **Der Unfallberichts-Assistent**

- Steht allen Mitarbeitern in eplas zur Verfügung
- **Nicht genutzte Bereiche ausblendbar**
- **Leitet Schritt für Schritt durch die Erfassung**
- Startet im Hintergrund bereits einzelne Prozesse
	- **Mailversand**
	- **Aufgabenerstellung**

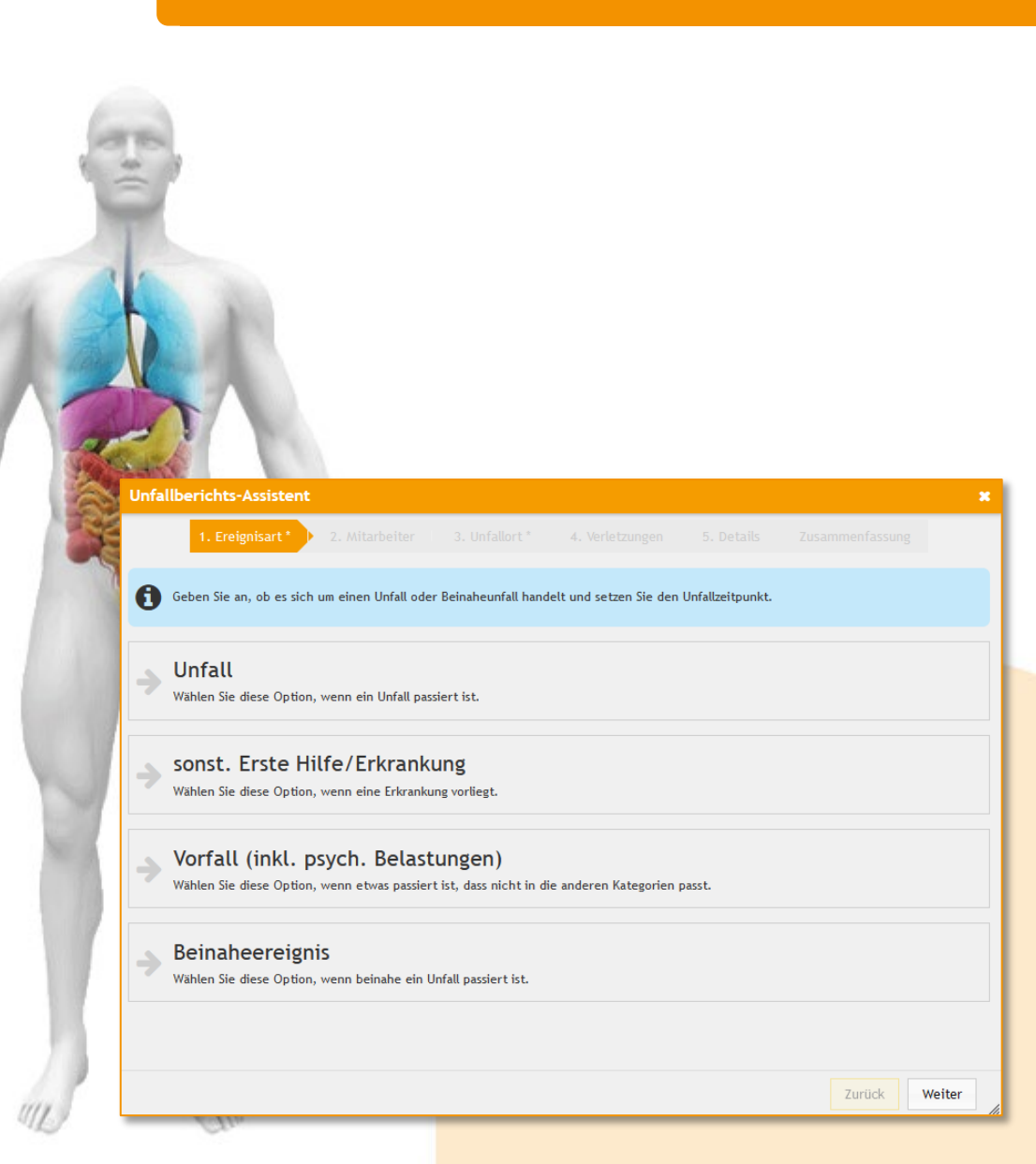

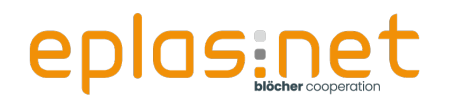

#### **Der erweiterte Bericht**

■ Zugang über Berechtigungen steuerbar

Verbandbuchdaten können übernommen werden

Novellierung der Unfallanzeige wurde umgesetzt

- **Ergänzende Angaben zum Geschlecht**
- Homeoffice-Tätigkeit / Distanzunterricht
- **Geringfügige Beschäftigung**
- **Gewaltereignis**

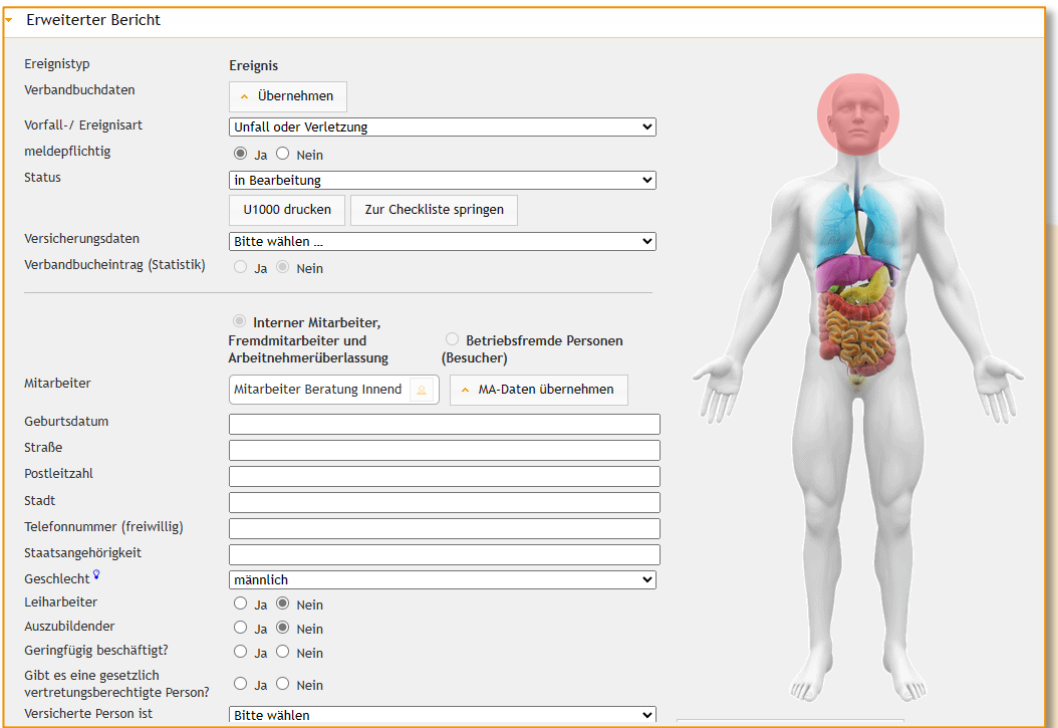

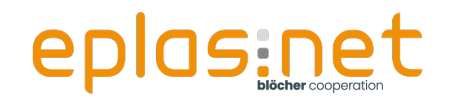

#### **Erweiterungsmöglichkeiten per Checklisten**

■ Sowohl der Assistent als auch der erweiterte Bericht

können mittels Checklisten erweitert werden

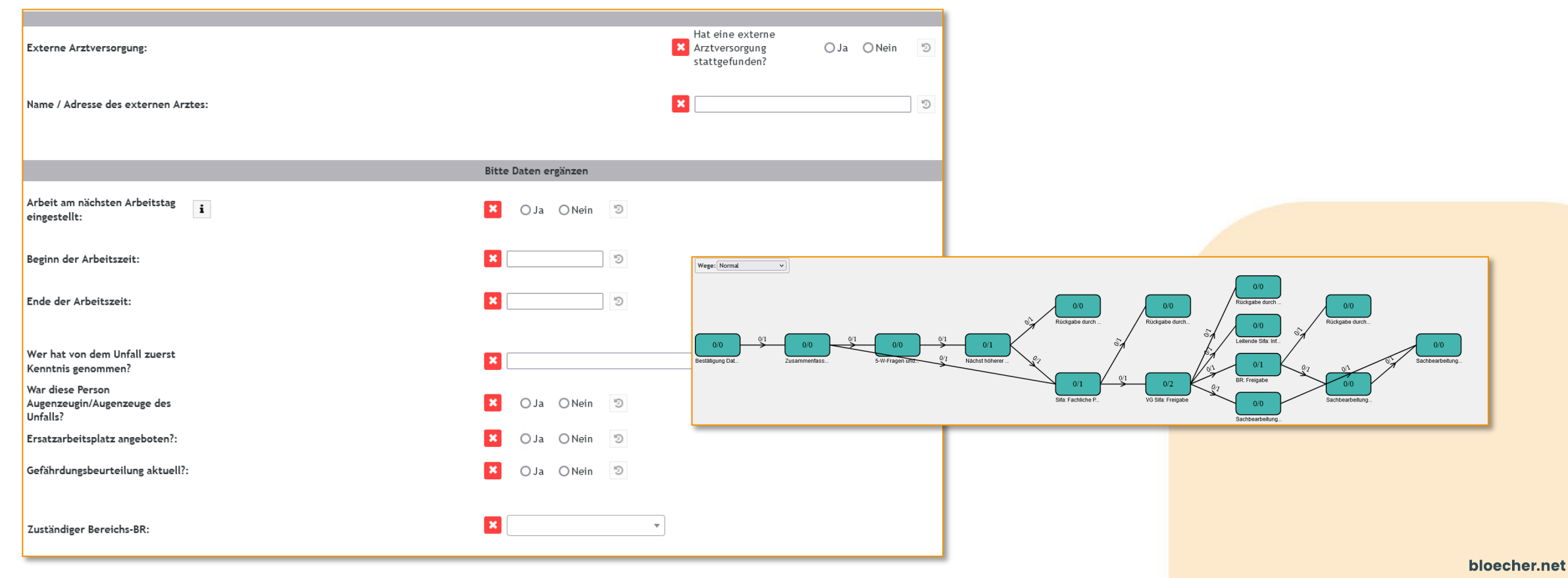

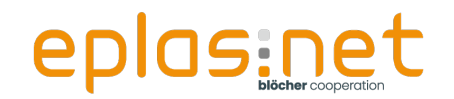

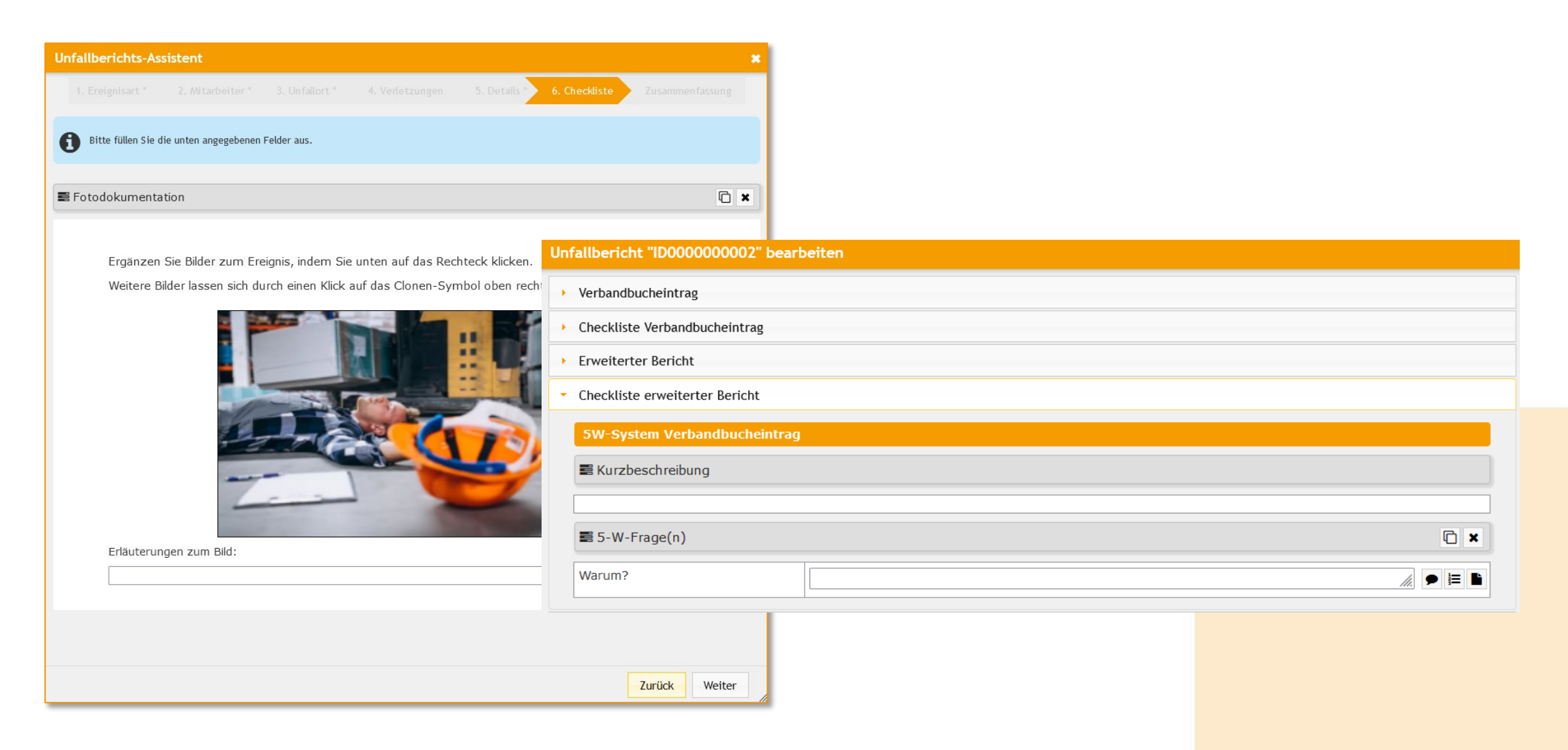

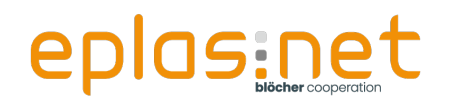

#### **Beispiel: AUVA**

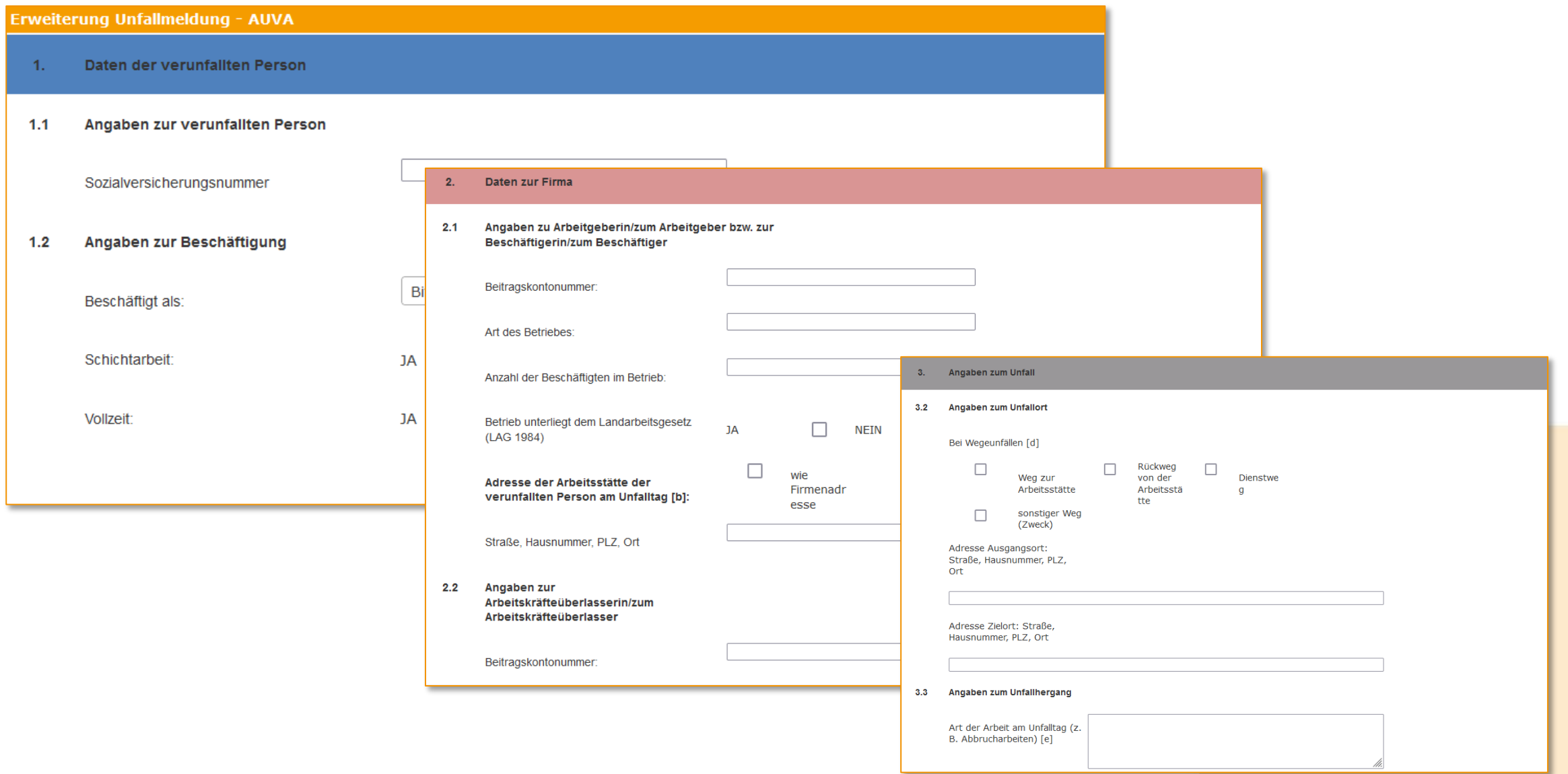

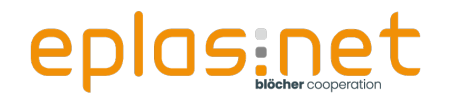

#### Demo - Unfallursachenanalyse Checkliste zur Ermittlung der Unfallursache ID **ID0000000001** A. Technische Ausstattung und Umfeld Name des Verunfallten A1 Welches Arbeitsmittel spielte bei der Tättigkeit, bei der sich **Abteilung** ED der Unfall ereignete, eine Rolle? Vorgesehender Arbeitsablauf Keine L  $\mathbf{i}$ A2 War dieses für die ausgeübte Tätigkeit vorgesehen? Ja **Nein** Angabe **Unfallhergang**  $\overline{n}$ 建設 **Erkenntnisse/ Ursachen** E. Weitere Einflussfaktoren/ Zusammenhänge A3 Wie geeignet war das Arbeitsmittel Ihrer Meinung nach  $\langle \rho$ Gefährdungsbeurteilung überarbeiten Editor öffnen A4 Gab es Probleme mit technsichen Komponenten? Maßnahmenverwaltung **P** Neu A5 ......... Tasks  $\begin{array}{c|c|c|c|c} \hline \multicolumn{1}{c|}{\mathbf{a}} & \multicolumn{1}{c|}{\mathbf{b}} \\ \hline \multicolumn{1}{c|}{\mathbf{a}} & \multicolumn{1}{c|}{\mathbf{b}} \\ \hline \multicolumn{1}{c|}{\mathbf{b}} & \multicolumn{1}{c|}{\mathbf{c}} \\ \hline \multicolumn{1}{c|}{\mathbf{b}} & \multicolumn{1}{c|}{\mathbf{c}} \\ \hline \multicolumn{1}{c|}{\mathbf{b}} & \multicolumn{1}{c|}{\mathbf{c}} \\ \hline \multicolumn{1}{c|}{\mathbf{b}} &$ Keine Daten in Tabelle vorhanden... Analyse ausdrucken (inaktiv)

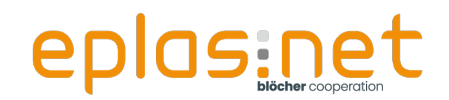

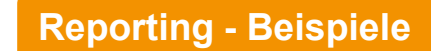

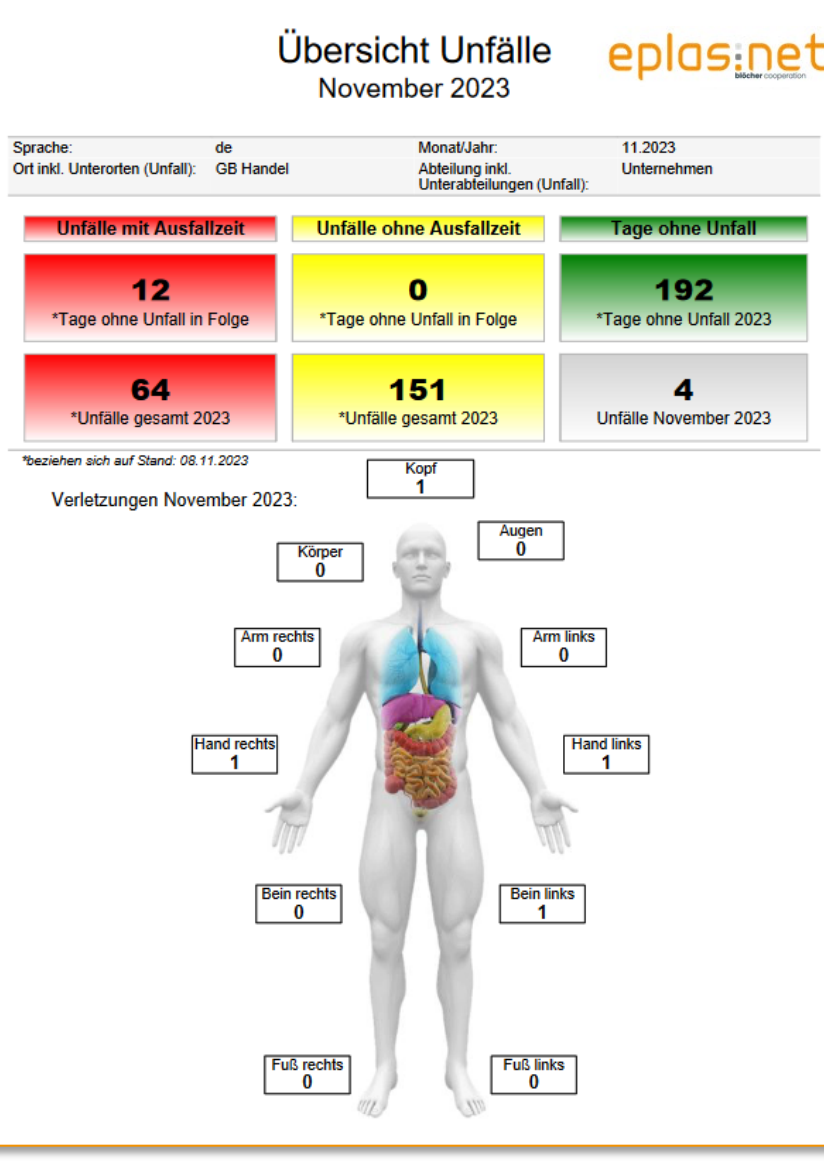

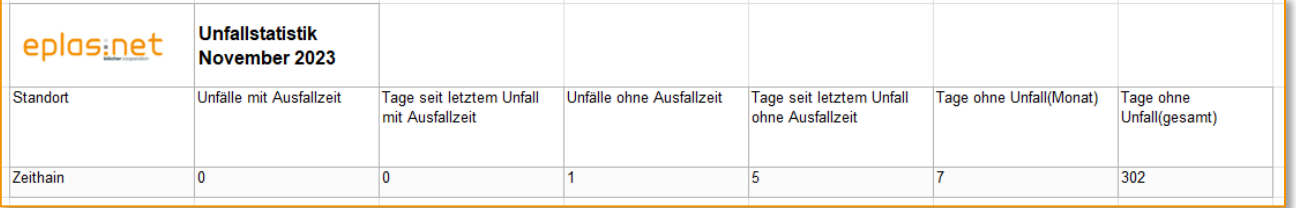

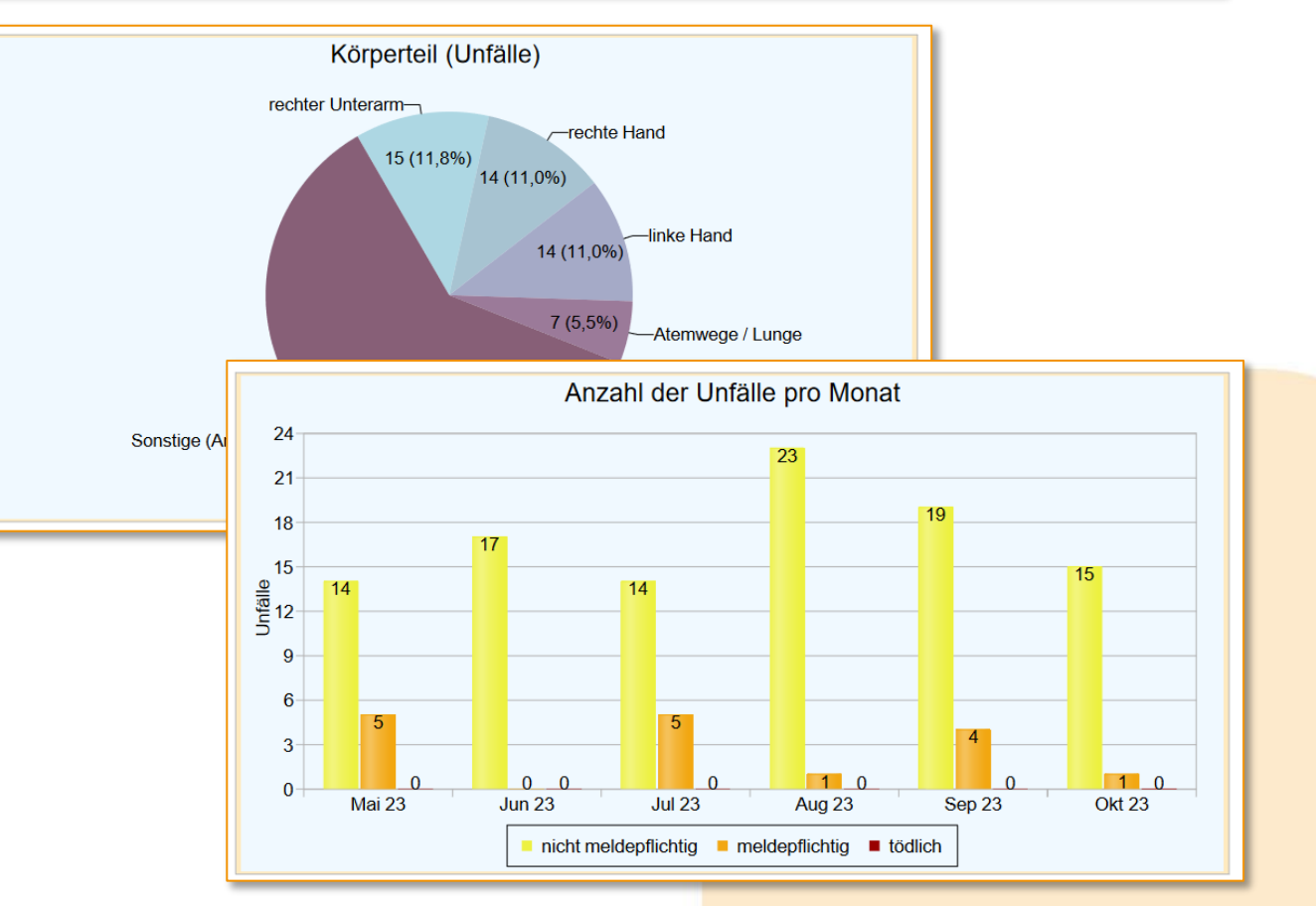

bloecher.net

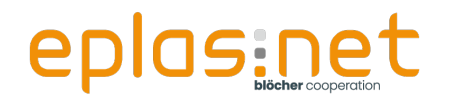

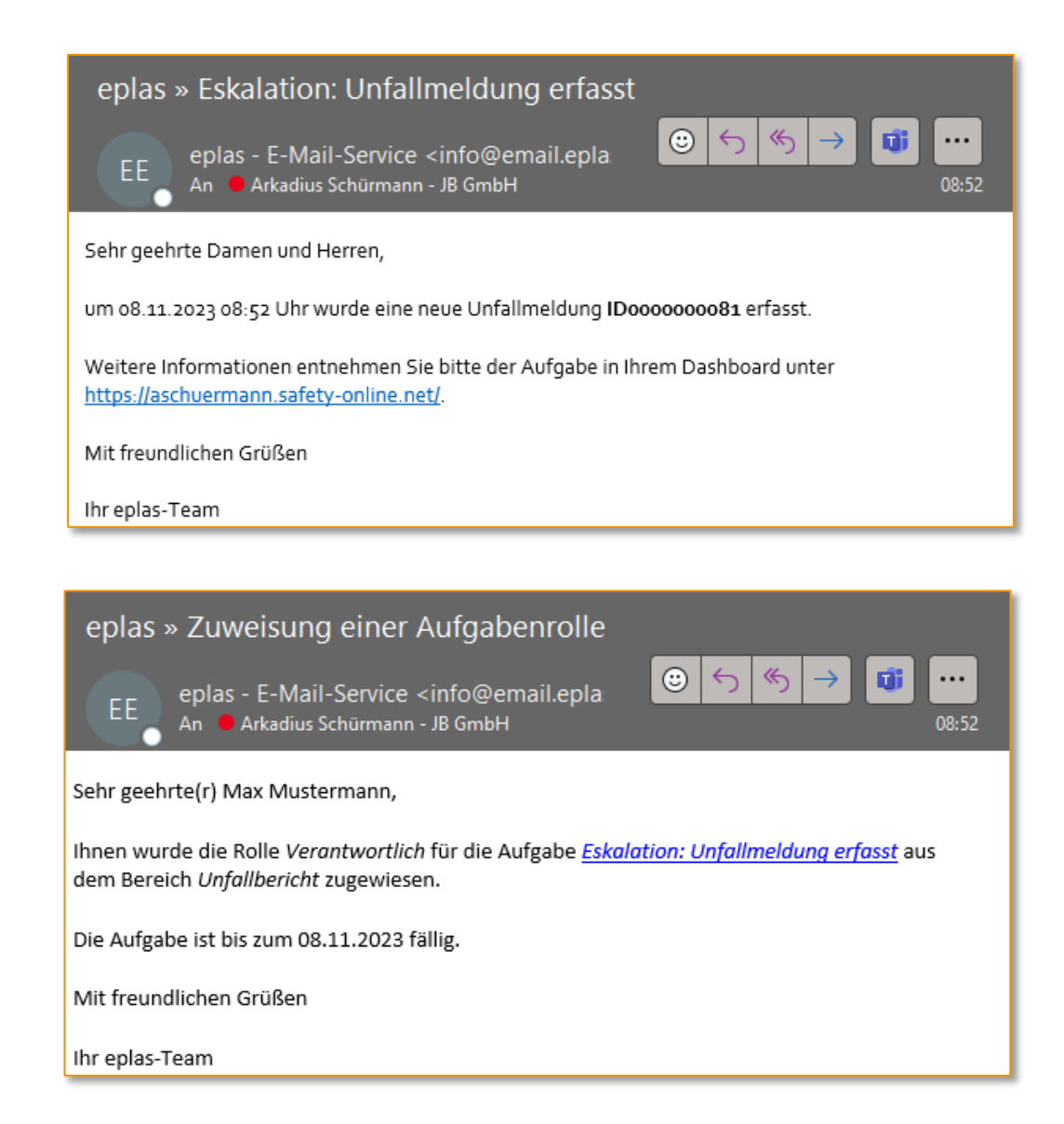

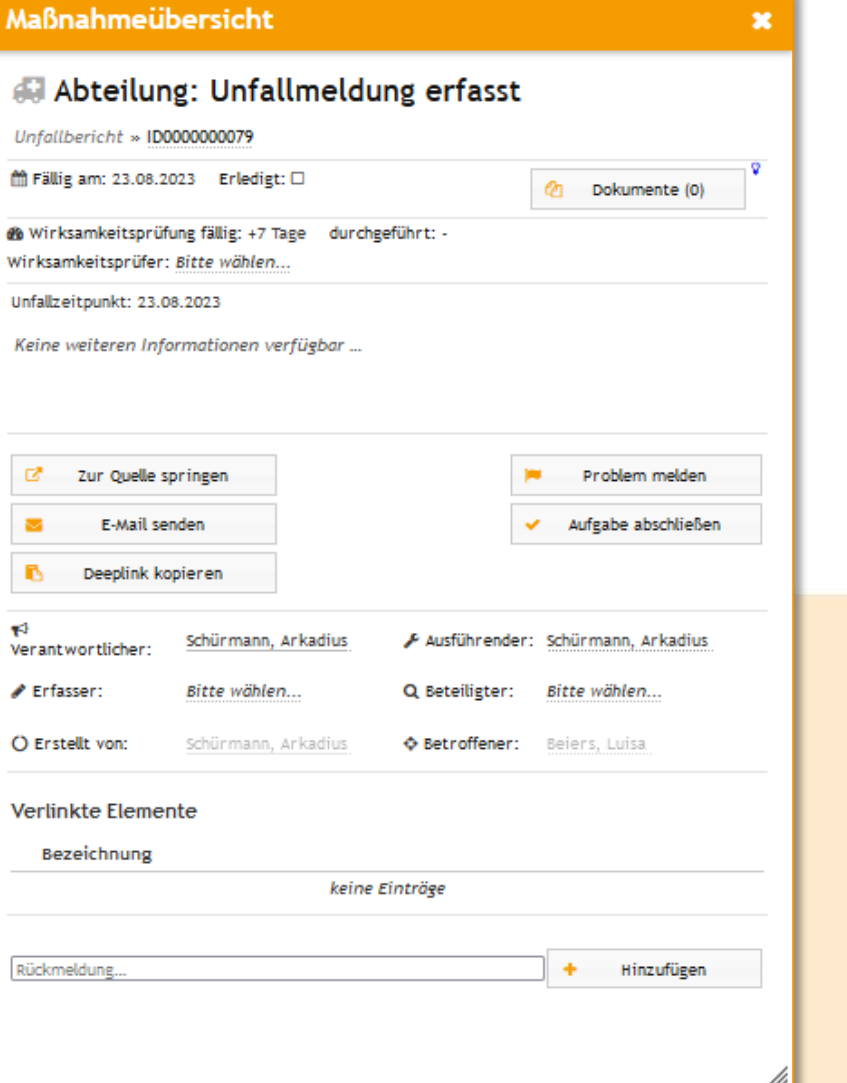

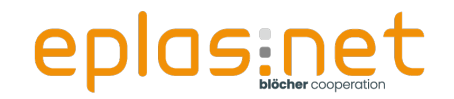

**Praxisteil**

# **PRAXISTEIL**

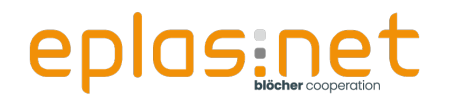

Erfassen Sie für sich selbst einen fiktiven Unfall mittels des

Unfallberichtsassistenten und speichern diesen am Ende des Assistenten ab.

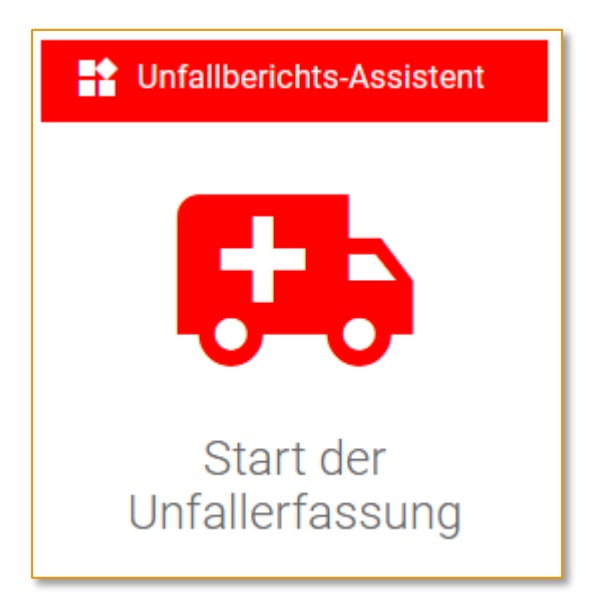

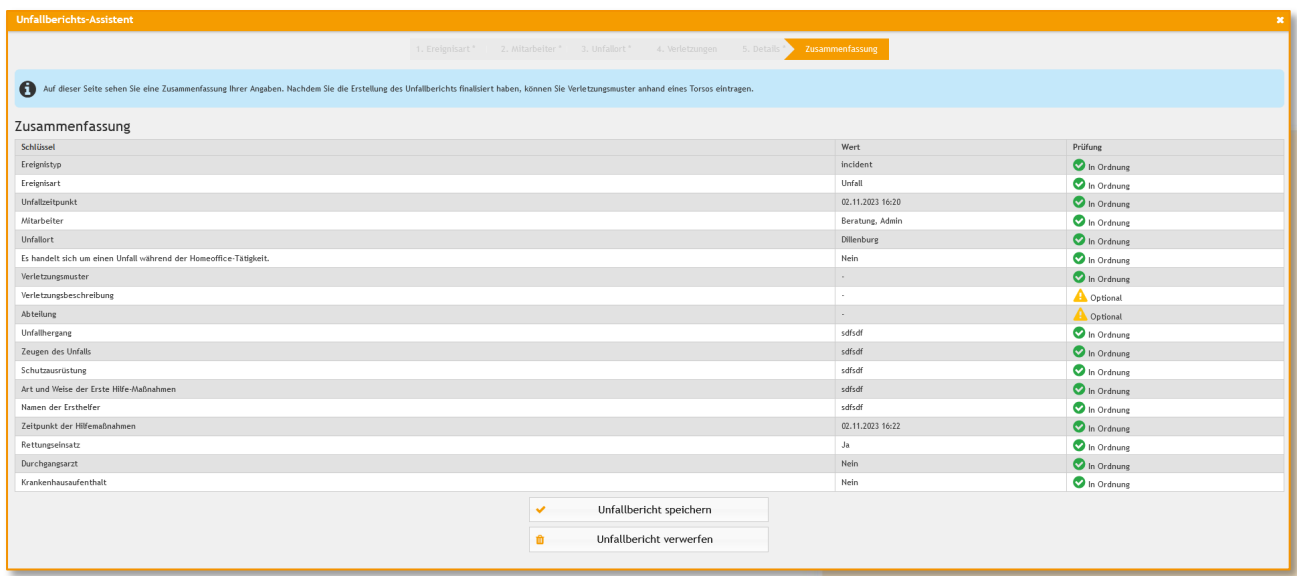

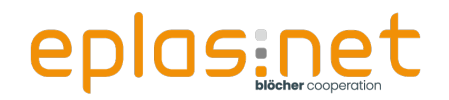

Wechseln Sie über das Dashboard in die Liste der Unfallberichte, öffnen Ihren soeben gespeicherten Unfall und übernehmen innerhalb des erweiterten Berichtes die Daten aus dem Verbandbucheintrag inkl. der Verletzungsmuster.

Thefallbericht "ID0000000004" bearbeits

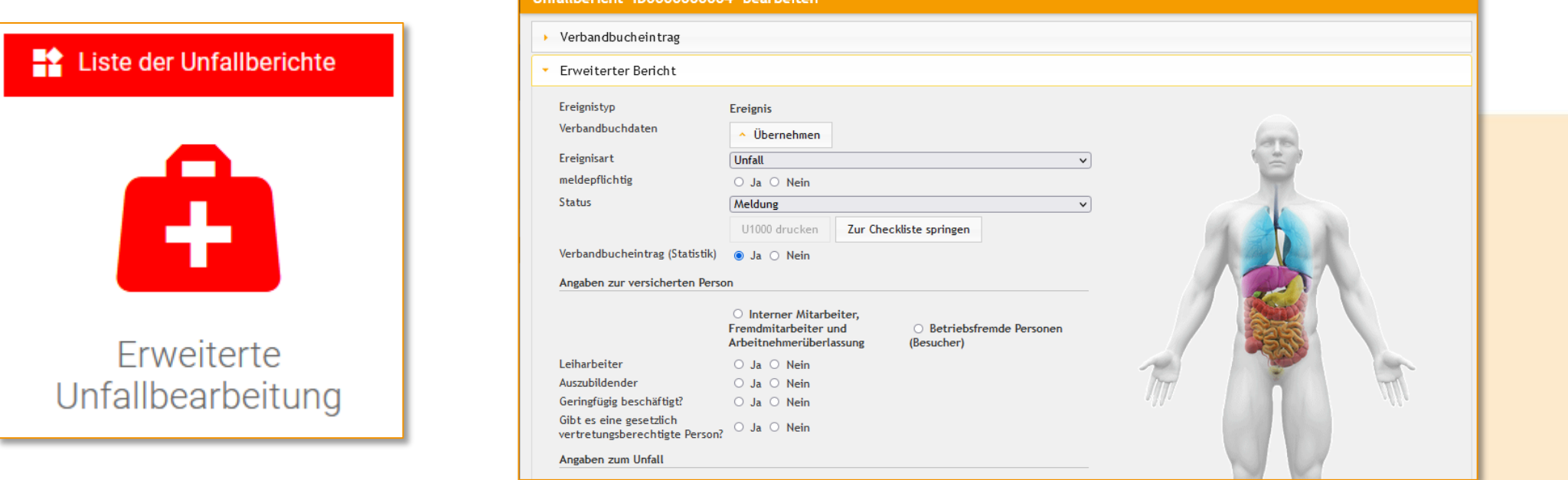

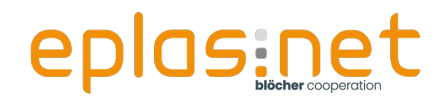

Ändern Sie den Status des Unfalls auf "in Bearbeitung" und deklarieren Sie ihn als meldepflichtigen Unfall. Wählen Sie die Versicherungsdaten der Jochen Blöcher GmbH aus und tragen anschließend die Angaben zur versicherten Person sowie die Angaben zur Krankenversicherung ein.

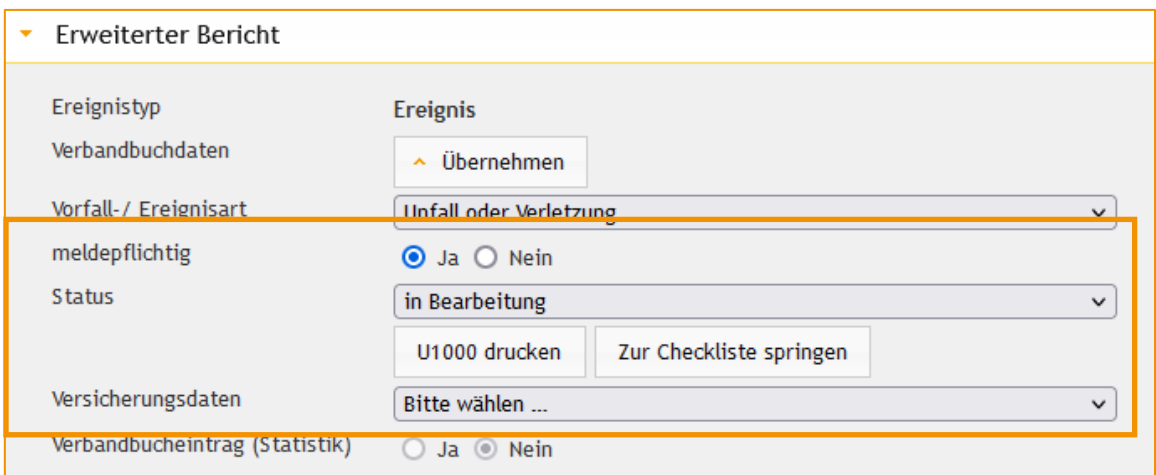

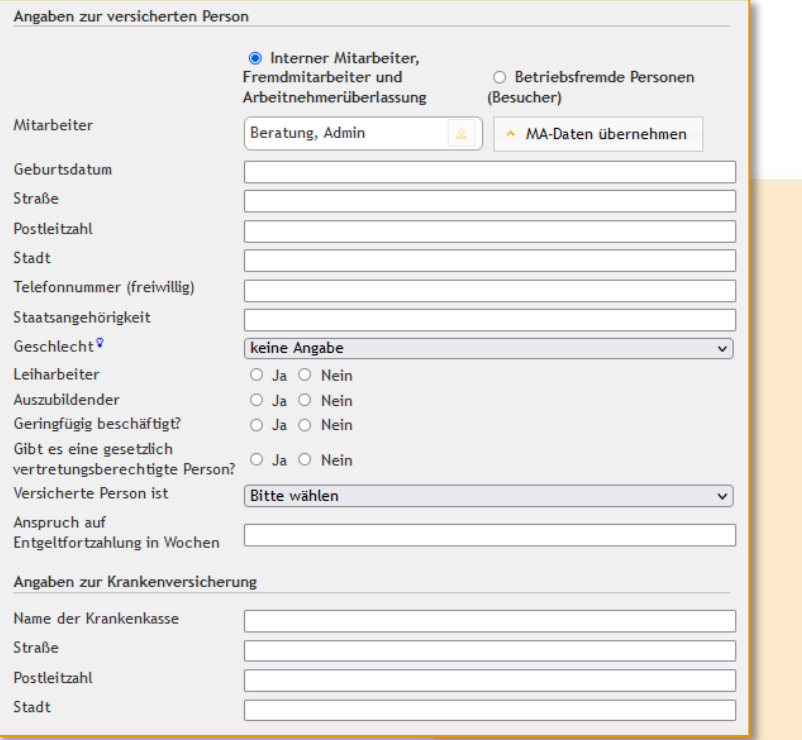

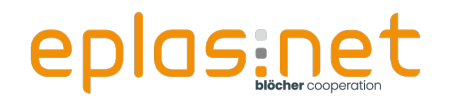

Drucken Sie die U1000 und kontrollieren Sie diese auf Vollständigkeit.

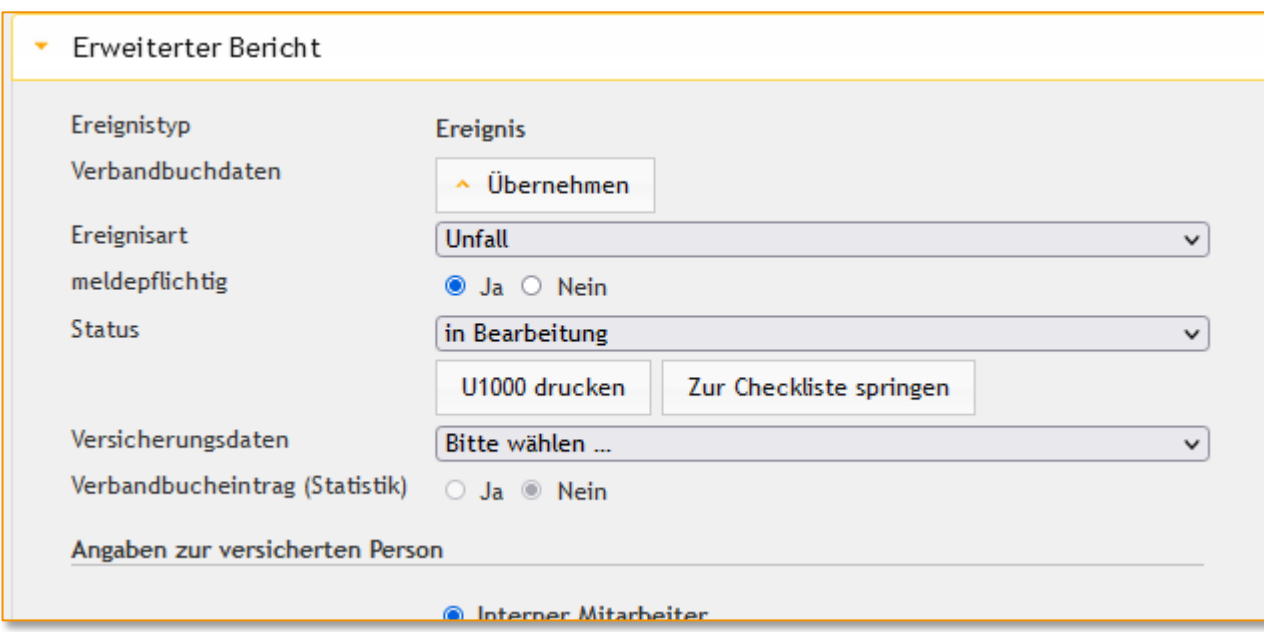

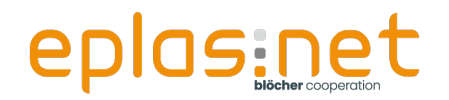

Erfassen Sie über den Reiter "Maßnahmen" eine fiktive umzusetzende Maßnahme und weisen Sie diese sich selbst als Verantwortlicher zu.

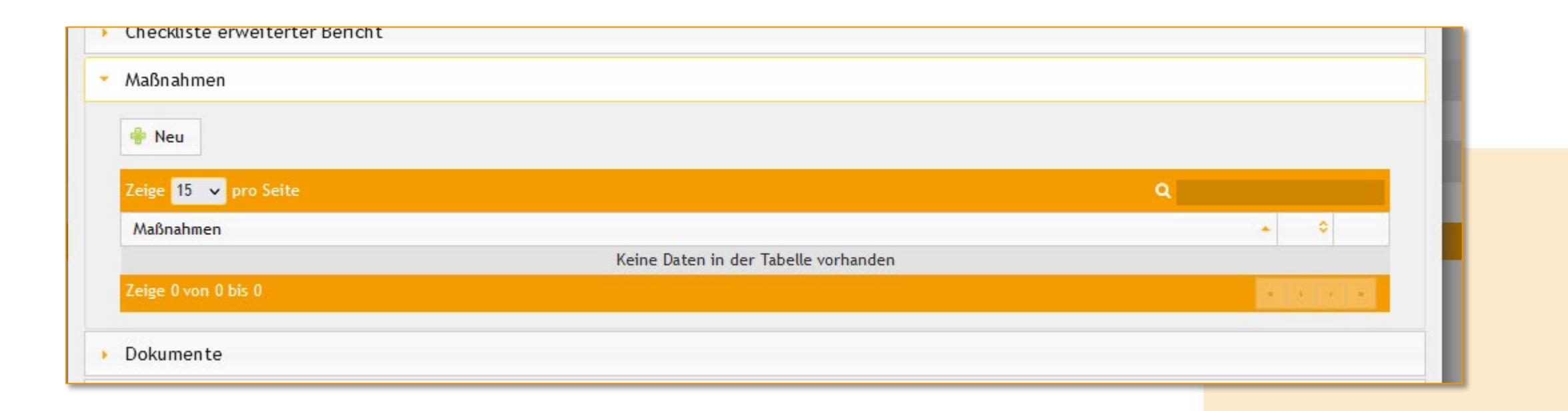

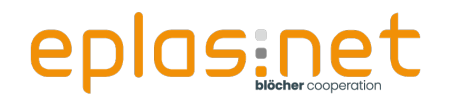

Öffnen Sie über das Dashboard die Maßnahmenübersicht und schauen Sie sich die soeben erstellte Aufgabe an. Achten Sie bei der Filterung auf Ihre Rolle innerhalb der Maßnahme.

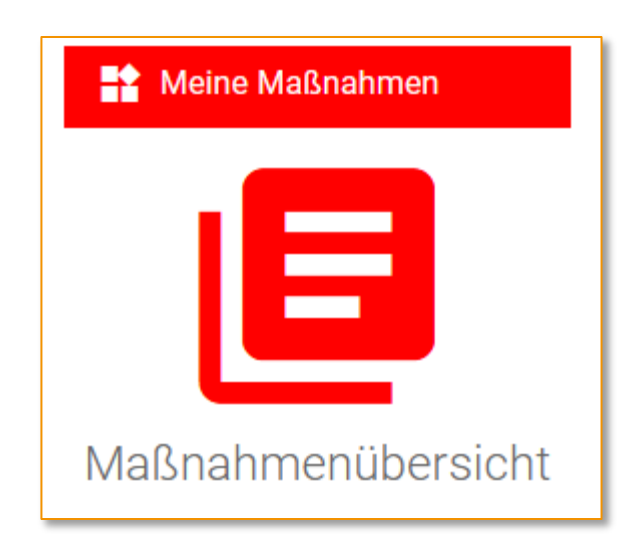

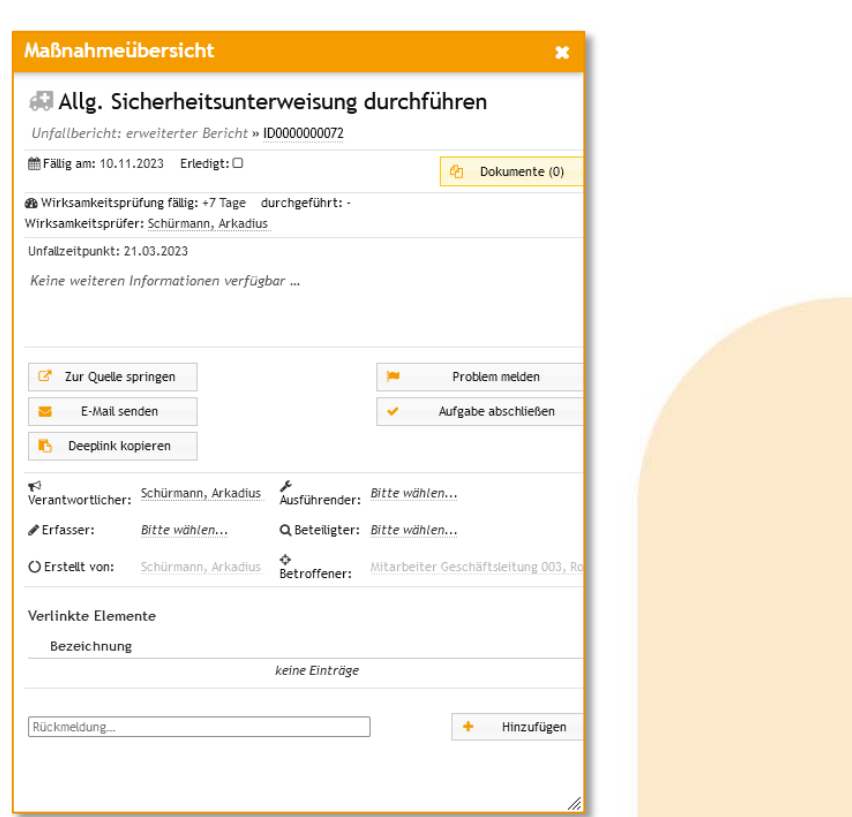

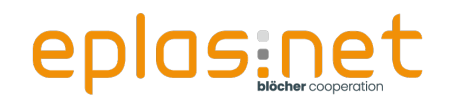

#### Führen Sie über das Dashboard zwei Unfallauswertungen durch.

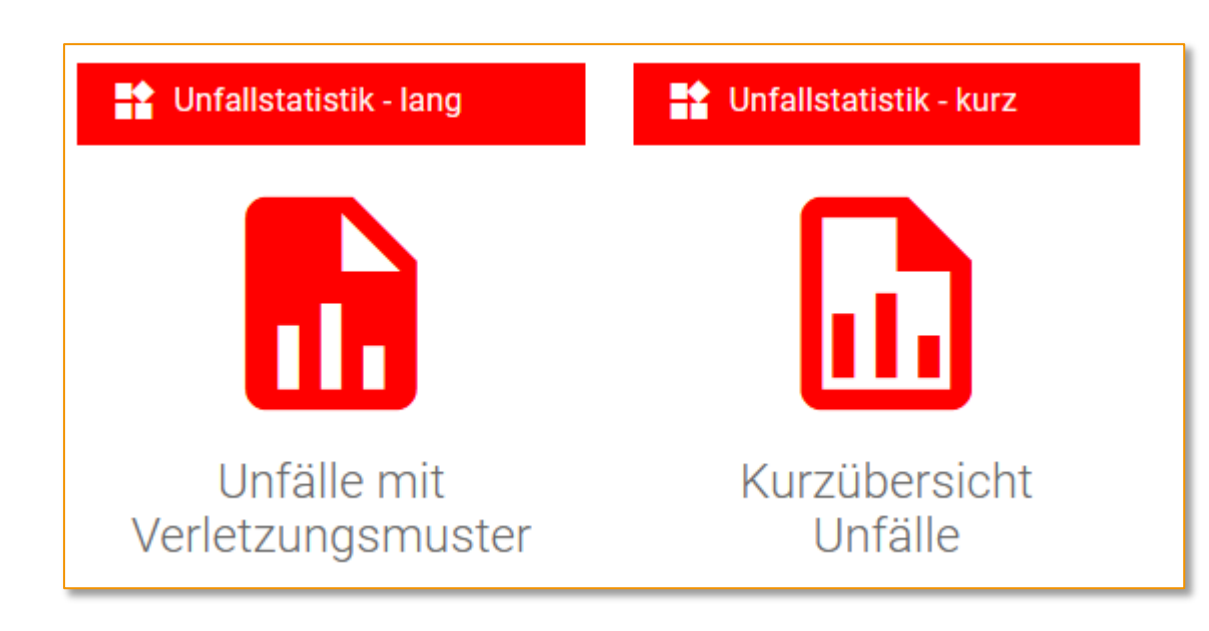

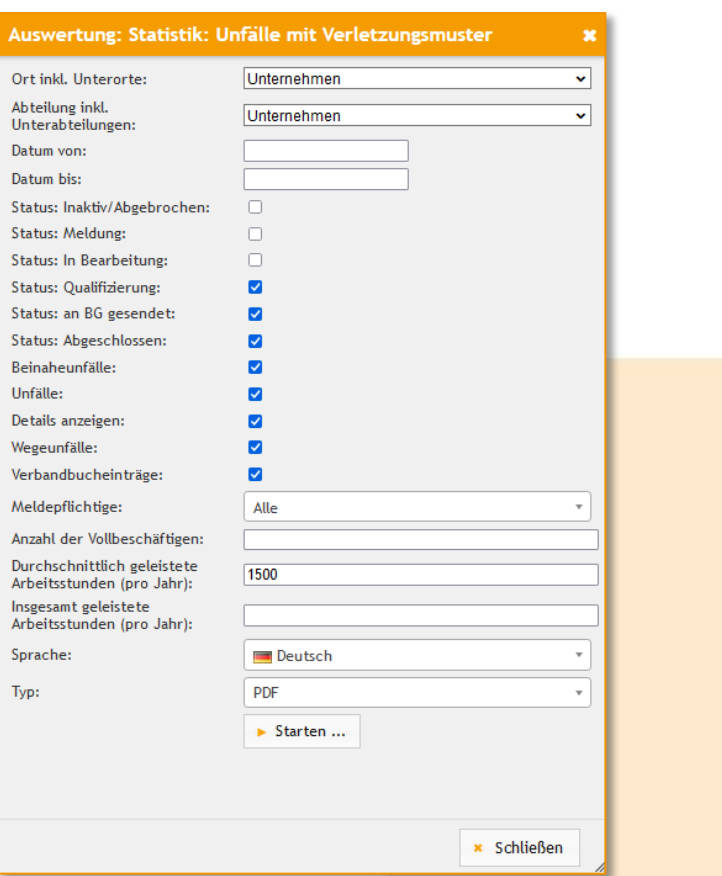

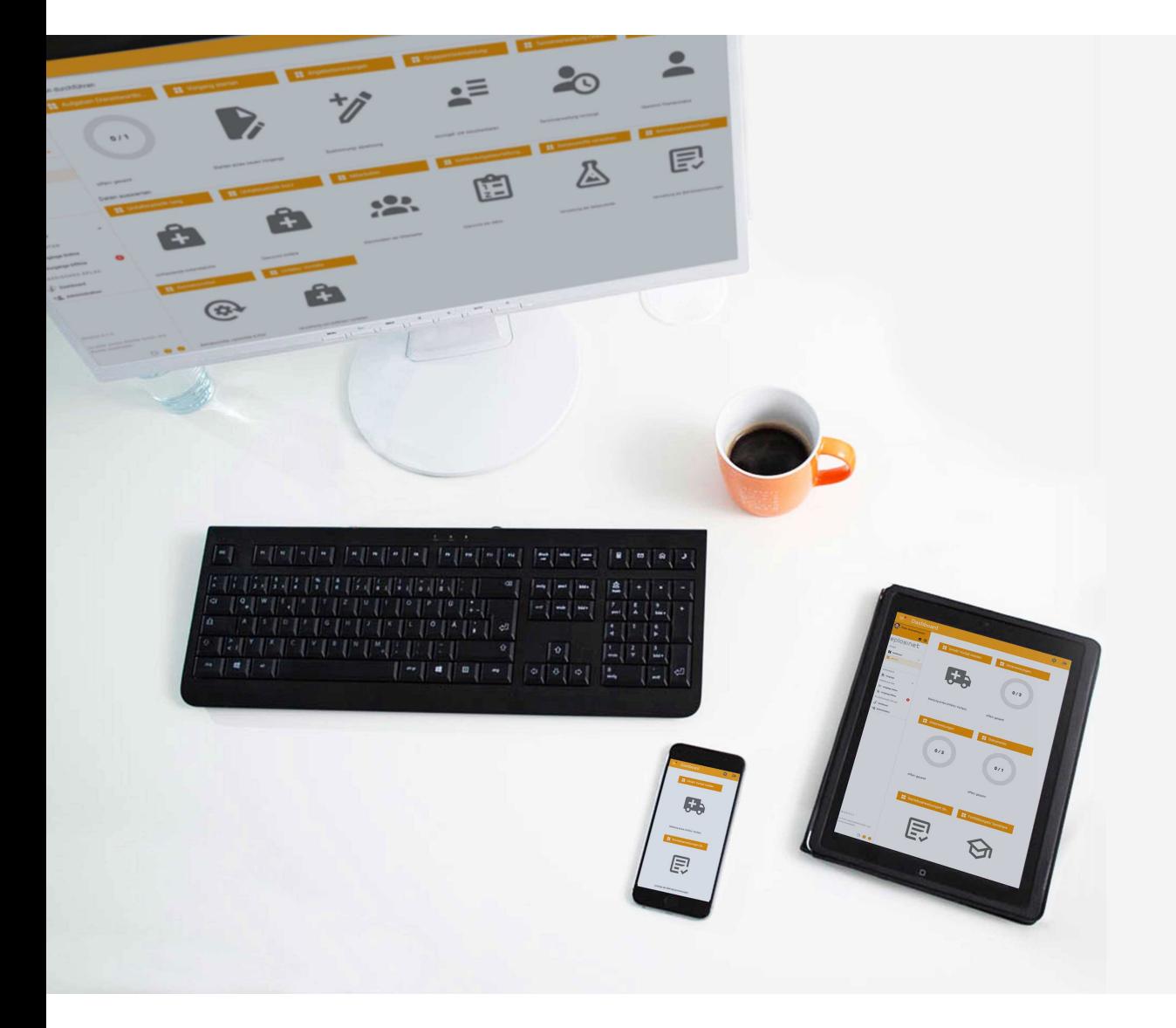

## **blöcher** cooperation eplas:net .consulting **.** academy

**Jochen Blöcher GmbH** Dillenburger Straße 78 – 35685 Dillenburg T +49 2771 8797 – 0 | info@bloecher.net